## **C.U.SHAH UNIVERSITY Winter Examination-2019**

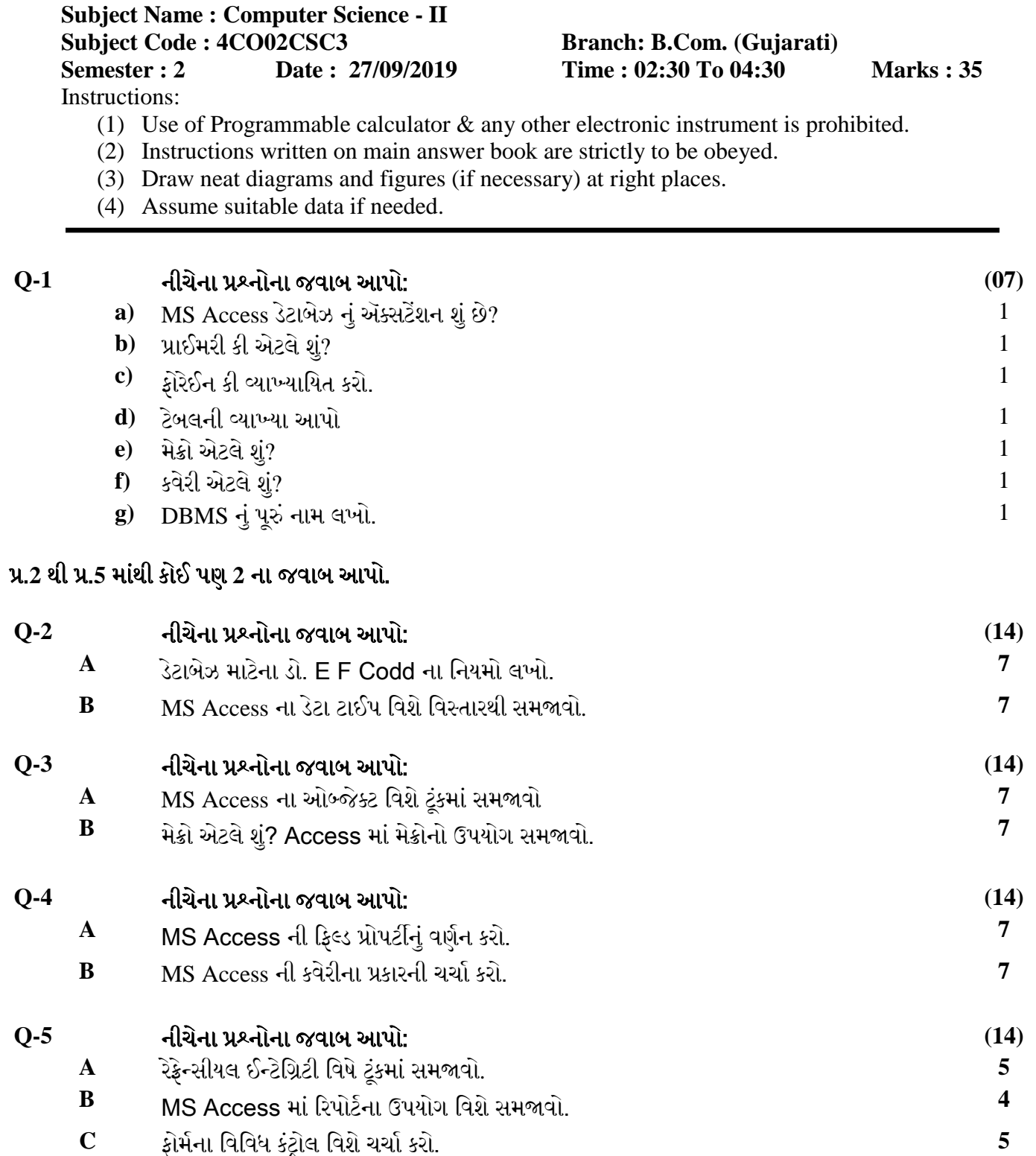

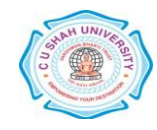

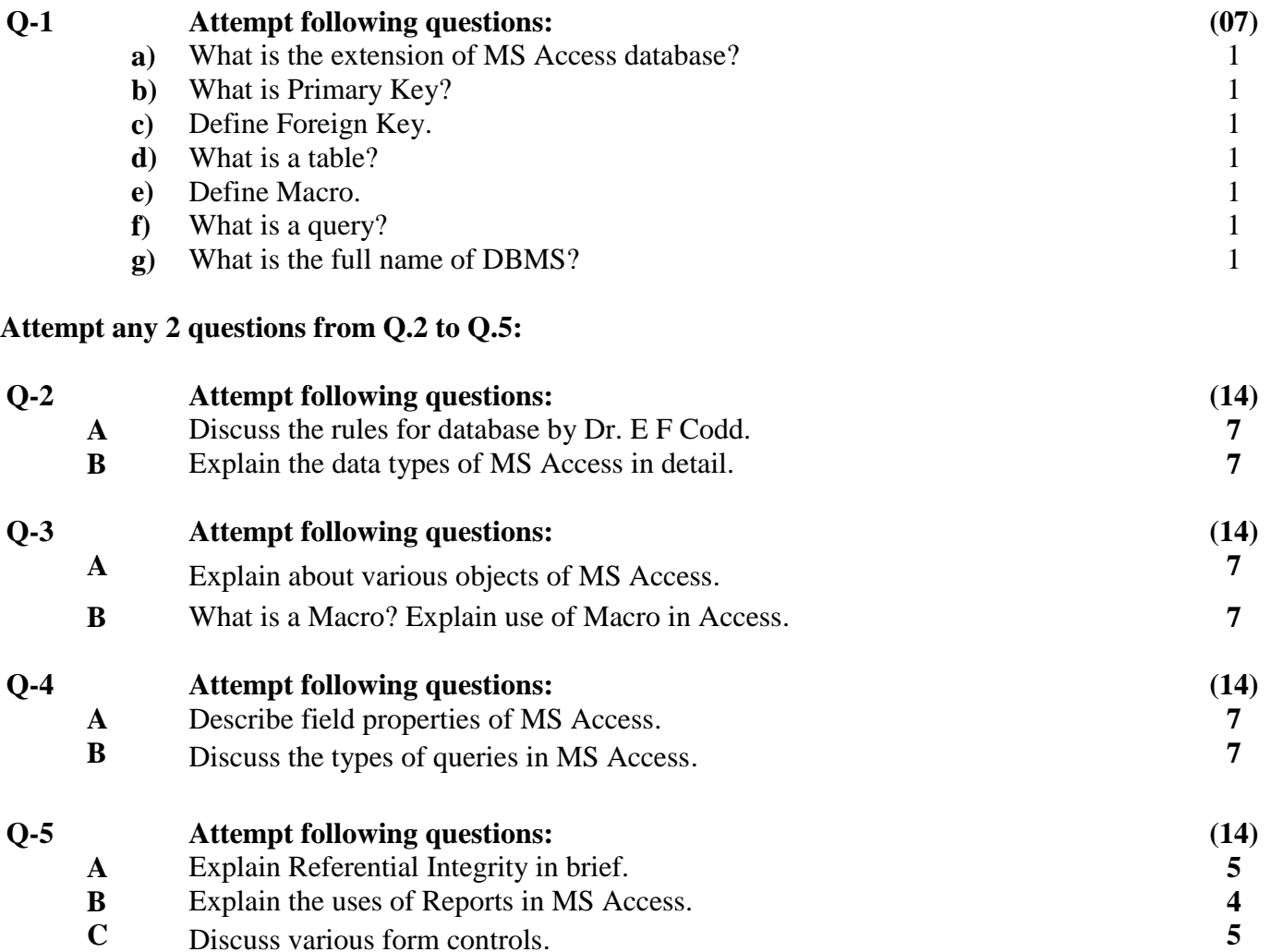

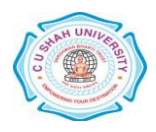